Exam: HP0-A01

Title : HP-UX 11i v3 System

Administration

Version: Demo

## 1.What does the linkloop command test?

A.router activity

B.Maximum Transmission Unit (MTU) size

C.MAC address connectivity between network cards

D.loopback address connectivity between network cards

## **Answer:C**

## 2. Which file contains the information sent in response to a bootp request?

A./etc/services

B./etc/bootptab

C./etc/inetd.conf

D./etc/bootp.conf

#### **Answer:B**

## 3. Which commands can confirm host name resolution (DNS/Bind) is working correctly?

A.whois B.uname

C.nsquery

D.hostname

E.gethostbyname

#### **Answer:C**

#### 4. What is IP multiplexing on a UNIX host?

A.increasing throughput on the network interface

B.binding the same IP address to multiple network interface

C.binding more than one IP address to a single network interface

D.binding more than one MAC address to a single network interface

#### **Answer:C**

#### 5. Which tools have been deprecated with the introduction of the nwmgr command? (Select three.)

A.netstat

B.ifconfig

C.linkloop

D.lanscan

E.lanadmin

#### Answer:C D E

## 6. How can you enable only NFS version 4 support on HP-UX 11i v3?

A.HP-UX v3 does not support NFSv4.

B.Change the NFSv4 kernel parameter to yes, recompile the kernel and reboot.

C.Using only NFSv4 is not supported; NFSv2 and NFSv3 are always enabled.

D.Set the configuration parameters NFS\_SERVER\_VERSMIN and NFS\_SERVER\_VERSMAX to 4.

#### **Answer:D**

## 7. Which NFS server file contains a list of clients that currently have the server's NFS file systems mounted?

A./etc/fstab

B./etc/rmtab

C./etc/nfstab

D./etc/mnttab

E./etc/exports

#### **Answer:B**

## 8. What is the length of an IPv4 address?

A.32 bits

B.48 bits

C.64 bits

D.128 bits

#### Answer:A

## 9. What are the major features of IPFilter on HP-UX 11i v3? (Select three.)

A.creates extensive logs

B.supports X.25 Interfaces

C.installed and enabled by default

D.provides a new GUI configuration tool

E.supports Network Address Translation (NAT)

## Answer: A B E

## 10. Which command displays Internet to Ethernet address resolution?

A.arp

B.lanscan

C.ifconfig

D.traceroute

#### **Answer:A**

## 11. What are the new features offered in NFS version 4? (Select three.)

A.integrated security B.asynchronous

write support C.integrated file locking

support D.simplified firewall

configuration E.support for the UDP

network transport Answer:ACD

## 12. Which feature of HP CIFS allows a Unix uid or gid to be mapped to a Windows account or group?

A.nmbd

B.smbd

C.winbind

D.smbclient

#### **Answer:C**

13. Click the Task button. Using drag and drop, match each network configuration file with its common definition.

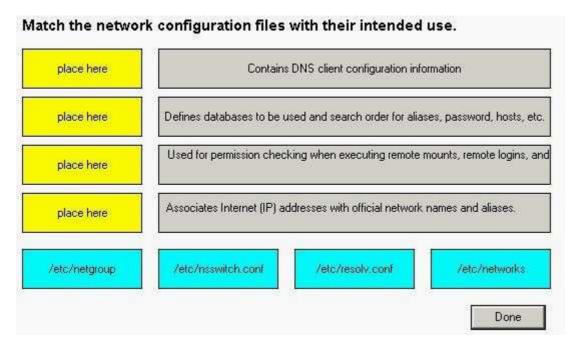

#### **Answer:**

Green choice3---->Yellow Choice1

Green choice2---->Yellow Choice2

Green choice1---->Yellow Choice3

Green choice4---->Yellow Choice4

## 14. Which file contains the modified configuration values that will be used the next time the cimserver starts?

A.cimserver.conf

B.cimserver start.conf

C.cimserver\_planned.conf

D.cimserver\_nextboot.conf

## **Answer:C**

#### 15. Which pair of statements is true when launching a tool using HP System Insight Manager (HP SIM)?

A.- authorizations are configured in HP SIM - users are authenticated using PAM on the HP SIM Server

B.- authorizations are configured in HP SIM - users are authenticated using HP SIM's internal user database

C.- authorizations are configured in Select Access - users are authenticated using HP SIM's internal user database

D.- authorizations are derived from operating system login account permissions - users are authenticated using PAM on the HP SIM Server

## **Answer:A**

#### 16. What does the pycreate command create?

A.a hard partition

B.the physical links

C.a physical volume device file

D.the lvm disk resident structures

#### **Answer:D**

#### 17. Which files control the HP System Management Homepage (SMH) configuration? (Select two.)

A./opt/smh/smh.conf

B./opt/smh/conf/envvars

C/opt/hpsmh/hpsmh.conf

D./opt/hpsmh/lbin/envvars

E./opt/smh/conf/timeout.conf

F./opt/hpsmh/conf/timeout.conf

## Answer:D F

## 18. The HP-UX System Management Homepage is started using which URL?

A.http://hostname

B.http://hostname:80

C.http://hostname:2301

D.http://hostname/hpsmh

## **Answer:C**

## 19. Which areas can be locations of system bottlenecks? (Select three.)

A.disk

B.CPU

**C.VPMON** 

D.memory

E.hard partition size

F.graphical interface

G.size of filesystems

#### Answer: A B D

## 20. Which commands are recommended to clear the contents an active file called log-file? (Select two.)

A.>log-file

B.trim log-file

C.freset log-file

D.cat /dev/null > log-file

## **Answer:A** D

## 21. Where are system startup/shutdown scripts located?

A./etc/rc2.d

B./sbin/init.d

C./sbin/config.d

D./etc/rc.config.d

#### **Answer:B**

22.Click the Task button. Using drag and drop, match each backup/archive tool with its operation.

|            | Functions                                                             | Tools          |
|------------|-----------------------------------------------------------------------|----------------|
| place here | generate backup of root volume group on a bootable tape media         | fbackup        |
| place here | do scheduled online backups of Oracle database                        | dd             |
| place here | create a backup of a filesystem using complex file selection criteria | make_tape_reco |
| place here | generate an archive on tape of some files in a directory              | cpio           |
| place here | create a byte by byte copy of a whole disk                            | tar            |
| place here | create archive using find command to select files                     | Data Protecto  |

#### **Answer:**

Green choice5---->Yellow Choice1

Green choice4---->Yellow Choice2

Green choice2---->Yellow Choice3

Green choice3---->Yellow Choice4

Green choice6---->Yellow Choice5

Green choice1---->Yellow Choice6

## 23. What are benefits of the HP-UX 11i v3 parallel probing of HBAs, targets, and LUNs? (Select two.)

A.improved boot time

B.improved availability

C.improved virtualization

D.improved I/O scan time

E.improved I/O performance

## Answer:A D

## 24. How do you change a volume group name without reloading the data?

A.It is not possible.

B.vgchange

C.vgexport, mkdir, mknod, vgimport

D.vgremove, mkdir, mknod, vgcreate

## **Answer:C**

## 25. How do you remove a virtual partition?

A.from the vPar monitor: MON>VPARREMOVE -p

B.from the MP: CM>VPARDELETE and select the name of the vPar from the list

C.execute vparstatus, then verify the vPar is down using vparremove -p

D.bring down all the vPar kernels made from the same nPar and reboot the kernel into the nPar

## **Answer:C**

## 26.If ioscan shows no device files for a daimed hardware path, which command can be used to recreate them?

A.Issf

B.reboot

C.insf -e

D./sbin/ioinitrc

#### **Answer:C**

27. Click the Exhibit button. Why do you see an "x" for the users in the second field of the /etc/ passwd file?

```
klaus1:x:375:21::/home/klaus1:/usr/bin/ksh
michael:x:225:21::/home/michael:/usr/bin/ksh
```

A.password is expired B.blank password is used. C.user is currently deactivated. D.shadow password is enabled. Answer:D

## 28. Which feature is new to 11i v3 and is only available on Integrity servers?

A.NUMA B.ccNUMA

C.concurrent dumps

D.single CPU per socket

#### **Answer:C**

## 29. Which file systems are included with the HP-UX Foundation Operating Environment (OE)? (Select two.)

A.ext3

**B.HFS** 

C.VxVM

D.memfs

E.Base JFS

F.Online JFS

## Answer:B E

#### 30. Which vPar feature is available on HP-UX 11i v3?

A.shared I/O B.CPU

granularity C.dynamic

migration of I/O

D.dynamic migration of memory

**Answer:D** 

# **Trying our product!**

- ★ 100% Guaranteed Success
- ★ 100% Money Back Guarantee
- ★ 365 Days Free Update
- ★ Instant Download After Purchase
- ★ 24x7 Customer Support
- ★ Average 99.9% Success Rate
- ★ More than 69,000 Satisfied Customers Worldwide
- ★ Multi-Platform capabilities Windows, Mac, Android, iPhone, iPod, iPad, Kindle

## **Need Help**

Please provide as much detail as possible so we can best assist you.

To update a previously submitted ticket:

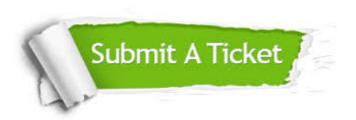

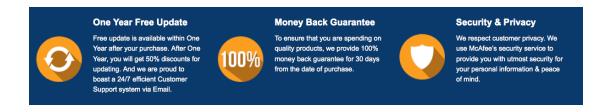

## Guarantee & Policy | Privacy & Policy | Terms & Conditions

Any charges made through this site will appear as Global Simulators Limited.

All trademarks are the property of their respective owners.

Copyright © 2004-2014, All Rights Reserved.